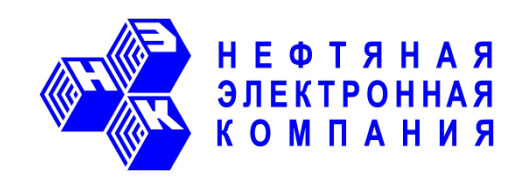

# **Устройства комплектные низковольтные станции управления НЭК-03, НЭК-04**

**Инструкция по настройке работы вентильного электродвигателя**

**ЖАТИ.650320.019 И**

**г. Саранск 2021 г.**

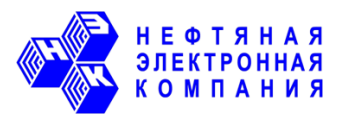

# **Содержание**

- 1. Назначение уставок меню.
- 2. Алгоритм настройки работы вентильного электродвигателя после сброса всех уставок.
- 3. Алгоритм настройки защит вентильного электродвигателя.
- 4. Первый запуск вентильного электродвигателя в работу.
- 5. Устранение возможных проблем во время запуска вентильного электродвигателя.

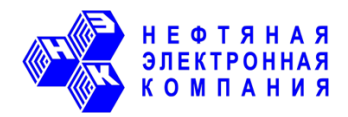

# **1. Назначение уставок меню.**

# **2.1.1. Меню «Номиналы»**.

3.3. Тип ПЭД.

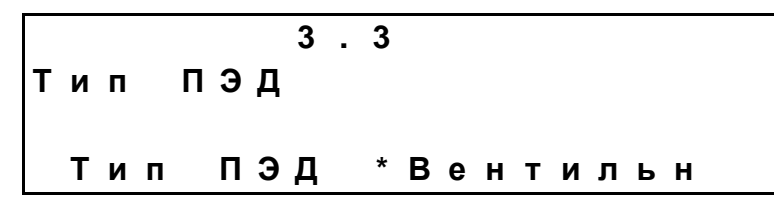

Параметр задает тип ПЭД, с которым работает станция управления (СУ). Возможные значения параметра: «Асинхр» - асинхронный ПЭД; «Вентильн» - вентильный ПЭД. Значение по умолчанию – в зависимости от типа станции управления (для асинхронного, вентильного электродвигателя или универсальная). Данный параметр необходимо установить в нужное значение в первую очередь перед вводом остальных параметров при настройке СУ.

3.8. Номинальное напряжение питания ПЭД.

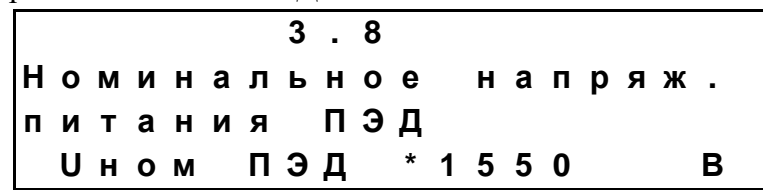

Параметр задает номинальное напряжение питания ПЭД. Параметр используется для расчета рекомендуемой отпайки, которую необходимо установить в ТМПН. Диапазон возможных значений 380 - 5000В.

3.12. Температура пласта.

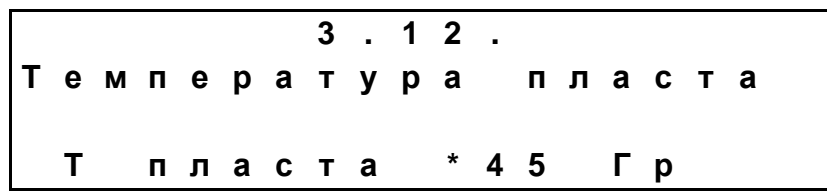

Параметр задает среднюю температуру пласта в скважине. Параметр используется для расчета рекомендуемой отпайки, которую необходимо установить в ТМПН.

Диапазон возможных значений 10 – 150°С.

3.13. Сечение жилы кабеля.

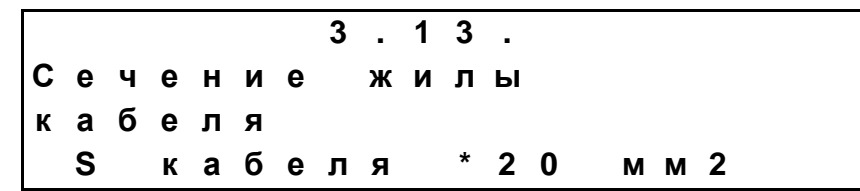

Параметр задает сечение жилы кабеля, питающего ПЭД. Параметр используется для расчета рекомендуемой отпайки, которую необходимо установить в ТМПН.

Диапазон возможных значений 5 – 50 мм<sup>2</sup>.

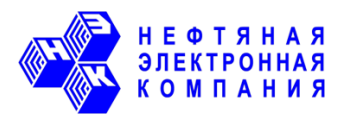

3.14. Расчетная отпайка ТМПН.

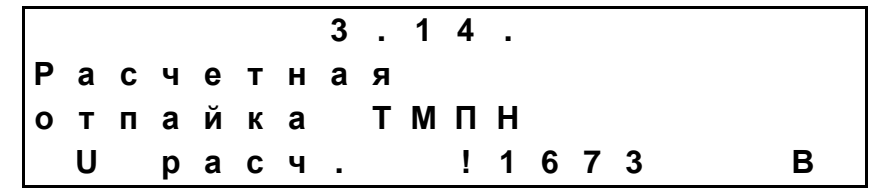

Параметр отображает значение рекомендуемой отпайки ТМПН, рассчитанной с учетом данных, введенных в меню «Номиналы» для СУ и ПЭД. Параметр нередактируемый, он пересчитывается автоматически при изменении оператором СУ параметров в меню «Номиналы». При работе с ВПЭД значение данного параметра используется СУ ЧР для автоматического расчета точек U/F-характеристики.

## 2.1.2. Меню «Настройка U/F-характеристики».

При редактировании параметров из меню «Номиналы» в режиме работы с ВПЭД U/Fхарактеристика пересчитывается автоматически. Точки U/F-характеристики автоматически вычисляются с учетом потерь в ТМПН и кабельной линии для обеспечения достаточного напряжения для работы ВПЭД.

Если в результате автоматического расчета точек U/F-характеристики напряжение в какой-либо точке будет превышать значение уставки «Базовое напряжение», то это означает, что СУ не сможет корректно управлять ВПЭД при приближении к данной точке и выше. Скорее всего, параметры в меню «Номиналы» заданы не корректно, либо требуется увеличить отпайку ТМПН.

Изначально линейная характеристика может далее быть скорректирована вручную в четырех точках, превратившись в ломаную линию.

4.2.3. Базовая частота.

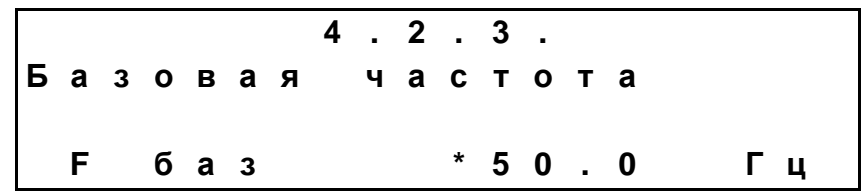

Параметр «Базовая частота» используется для построения U/F-характеристики только для асинхронного ПЭД. При работе с ВПЭД наклон U/F-характеристики задается параметрами «Базовое напряжение» и «Максимальная частота БПЧ», т.к. во всем диапазоне частот у регулятора, управляющего вентильным двигателем, должен быть запас для увеличения напряжения.

4.2.4. Точка1 U.

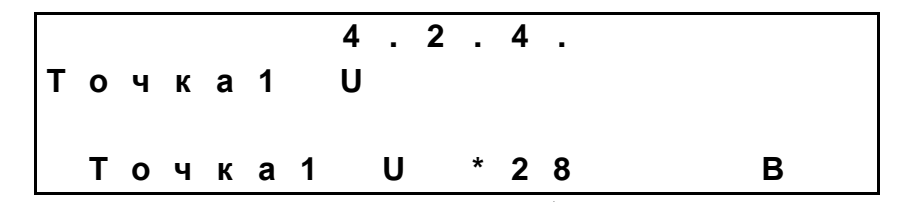

Параметр задает напряжение первой точки перегиба ломаной U/F-характеристики.

#### ЖАТИ.650320.019 И

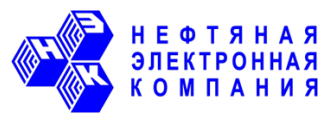

4.2.5. Точка1 F.

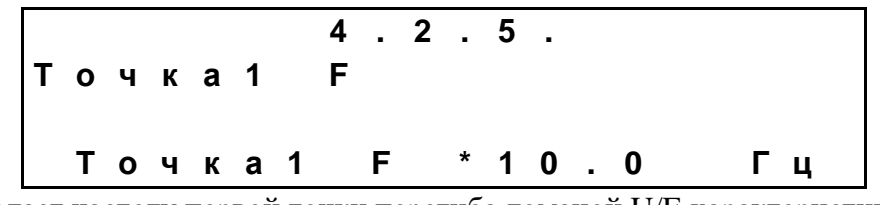

Параметр задает частоту первой точки перегиба ломаной U/F-характеристики.

4.2.6. Точка2 U.

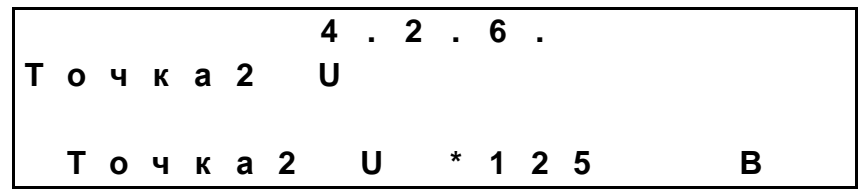

Параметр задает напряжение второй точки перегиба ломаной U/F-характеристики.

#### 4.2.7. Точка2 F.

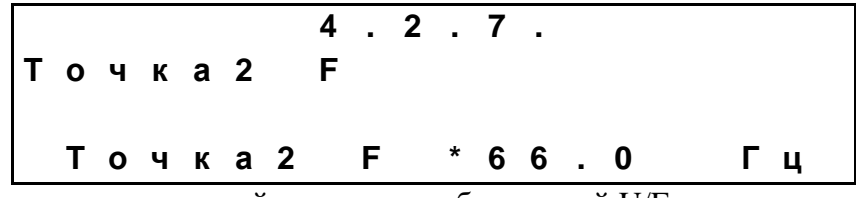

Параметр задает частоту второй точки перегиба ломаной U/F-характеристики.

4.2.8. Точка3 U.

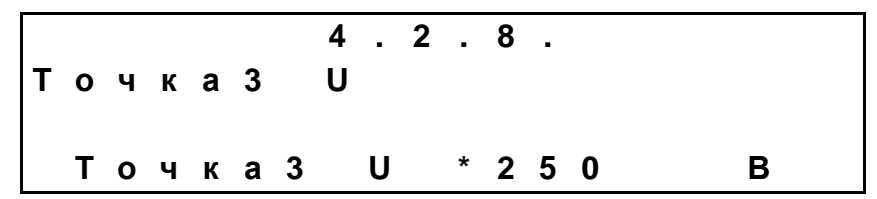

Параметр задает напряжение третьей точки перегиба ломаной U/F-характеристики.

4.2.9. Точка3 F.

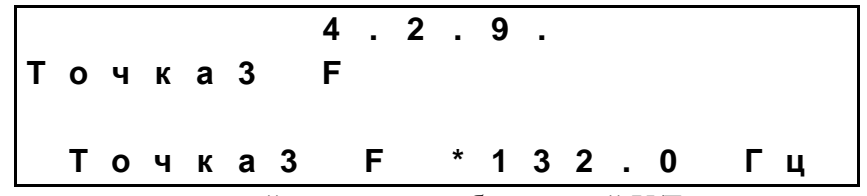

Параметр задает частоту третьей точки перегиба ломаной U/F-характеристики.

4.2.10. Точка4 U.

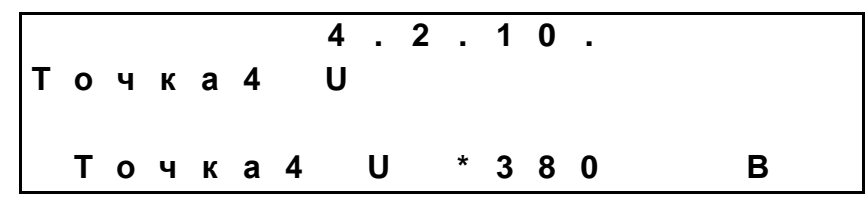

Параметр задает напряжение четвертой точки перегиба ломаной U/F-характеристики. При работе с асинхронным двигателем напряжение в точке 4 всегда равно уставке «Базовое напряжение».

#### ЖАТИ.650320.019 И

При работе с вентильным двигателем напряжение в точке 4 равно напряжению, которое необходимо получить на выходе СУ для разгона до частоты равной уставке «Максимальная частота БПЧ».

4.2.11. Точка4 Е.

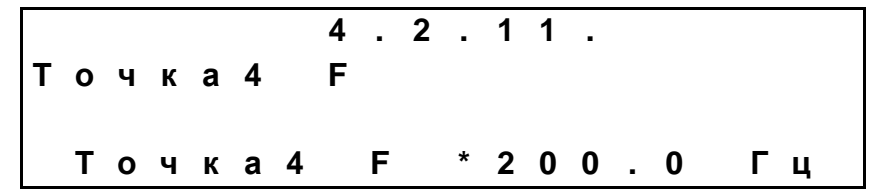

Параметр задает частоту четвертой точки перегиба ломаной U/F-характеристики.

При работе с асинхронным двигателем частота в точке 4 всегда равна уставке «Базовая частота».

При работе с вентильным двигателем частота в точке 4 равна уставке «Максимальная частота БПЧ».

#### 2.1.3. Меню «Вентильный двигатель».

В меню «Вентильный двигатель» вводятся паспортные данные ВПЭД и производится корректировка его работы.

4.3.1. Среднее значение тока ПЭД по фазам.

|  |  |  |  |  | 4.3.1. |                   |  |  |  |
|--|--|--|--|--|--------|-------------------|--|--|--|
|  |  |  |  |  |        | Среднее значение  |  |  |  |
|  |  |  |  |  |        | тока ПЭД по фазам |  |  |  |
|  |  |  |  |  |        | Іср ПЭД ! 26.0    |  |  |  |

Нередактируемый параметр, необходимый для удобства настройки работы ВПЭД из данного меню. При работе под нагрузкой средний ток ПЭД должен превышать ток холостого хода (значение из паспорта ВПЭД), но не превышать номинального тока ВПЭД (значение из паспорта ВПЭД). Если при работе с ВПЭД без нагрузки (холостой двигатель) средний ток ВПЭД близок к номинальному току, то это говорит о неправильной настройке СУ и/или ТМПН.

4.3.2. Коэффициент мощности нагрузки.

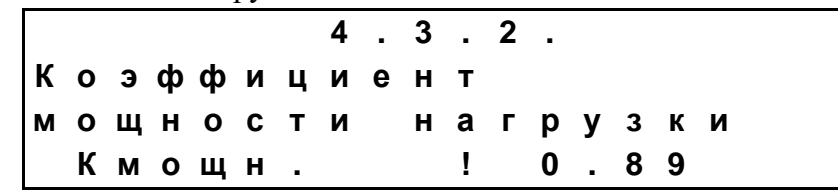

Нередактируемый параметр, необходимый для удобства настройки работы ВПЭД из данного меню.

При работе с ВПЭД (в том числе и с холостым) коэффициент мощности нагрузки должен находиться в диапазоне  $0.80 - 0.97$ . Снижение коэффициента мощности во время работы – признак рассинхронизации управления ВПЭД.

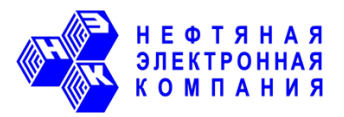

### 4.3.3. Состояние регулятора ВПЭД.

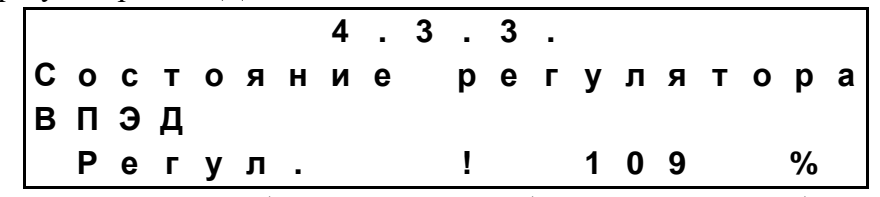

Нередактируемый параметр, необходимый для удобства настройки работы ВПЭД из данного меню.

Параметр «Состояние регулятора» показывает отклонение среднего значения текущего выходного напряжения относительно напряжения, соответствующего текущей частоте U/Fхарактеристики. Регулятор работы ВПЭД в СУ автоматически подстраивает выходное напряжение для соблюдения оптимального отставания ротора от магнитного поля статора.

Если данный параметр равен 130%, то это означает, что регулятору для управления ВПЭД не достаточно напряжения. Если параметр равен 70%, то это означает, что регулятор выдает минимально-возможное напряжение на текущей частоте, но оно все равно избыточно. Оба случая являются признаком не правильной настройки U/F-характеристики. Необходимо либо скорректировать точки характеристики, либо изменить отпайку ТМПН.

4.3.4. Коррекция угла.

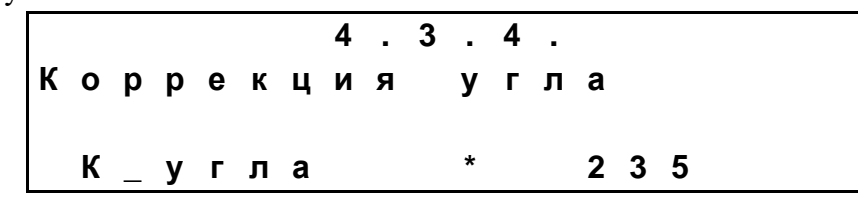

Параметр служит для коррекции смещения вектора тока статора в осях da. Изменяя угол в диапазоне  $\pm 15$ гр, можно корректировать выходной ток СУ. Значение по умолчанию - 240гр.

#### 4.3.5. Коэффициент усиления пускового момента.

|                     |  |                   |  |  | 4.3.5.  |  |  |    |  |   |
|---------------------|--|-------------------|--|--|---------|--|--|----|--|---|
| Коэффициент усилен. |  |                   |  |  |         |  |  |    |  |   |
|                     |  | пускового момента |  |  |         |  |  |    |  |   |
|                     |  | К_пуска           |  |  | $\star$ |  |  | 60 |  | % |

Параметр служит для создания повышенного момента во время запуска ВПЭД и является добавкой напряжения к напряжению U/F-характеристики. Добавка напряжения максимальна на пусковой частоте ВПЭД и линейно снижается до нуля ко второй точке U/F-характеристики. Значение по умолчанию - 60%.

4.3.6. Пусковая частота ВПЭД.

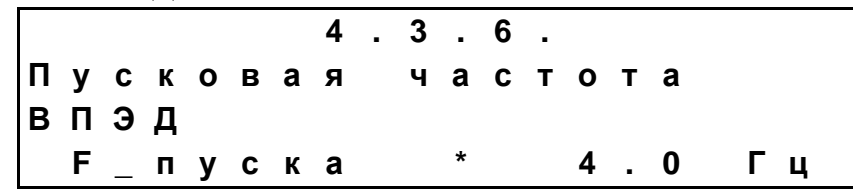

Параметр служит для задания частоты, с которой ВПЭД будет стартовать во время запуска Значение по умолчанию - 4,0Гц.

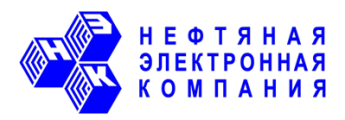

4.3.7. Время работы на пусковой частоте.

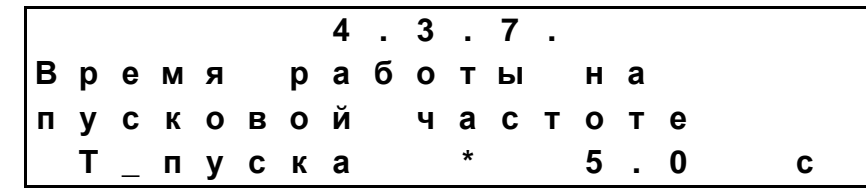

Параметр служит для задания промежутка времени, в течении которого СУ будет вращать ВПЭД на пусковой частоте, перед тем как начнется разгон до рабочей частоты. Значение по умолчанию - 5,0с.

4.3.8. Коэффициент подавления резонанса.

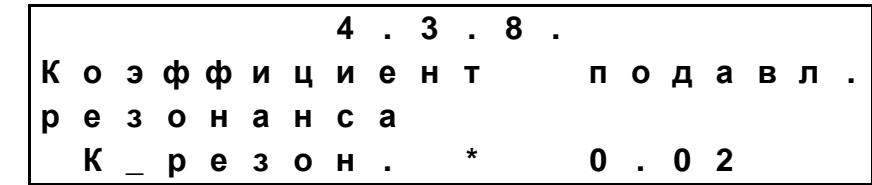

Параметр служит для устранения «пульсирующих» токов во время работы ВПЭД, вызванных резонансом. Значение по умолчанию - 0,02.

4.3.9. Номинальные обороты ВПЭД.

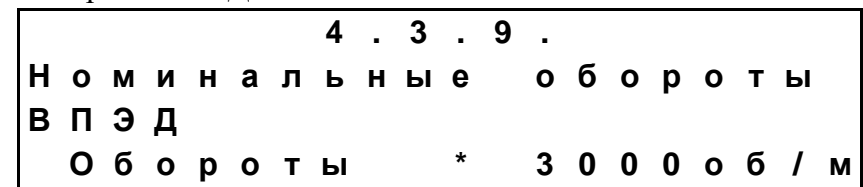

Параметр из паспортных данных ВПЭД. Он задает скорость вращения ВПЭД в оборотах в минуту при работе на номинальной частоте поля.

4.3.10. Число пар полюсов ВПЭД.

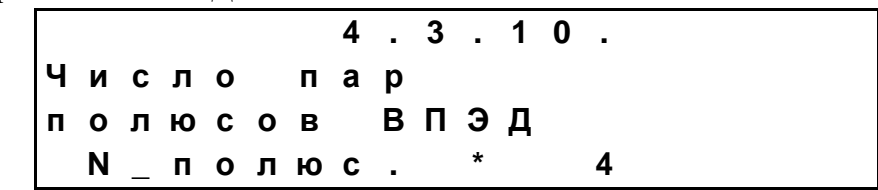

Параметр из паспортных данных ВПЭД. Он необходим для расчета скорости вращения ВПЭД в оборотах в минуту на произвольной частоте поля.

4.3.11. Индуктивность обмотки ВПЭД.

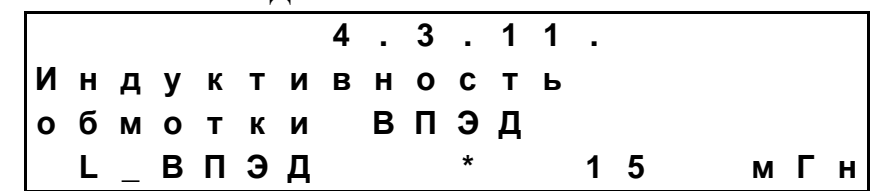

Параметр из паспортных данных ВПЭД. Значение индуктивность обмотки ВПЭД необходимо для настройки программного регулятора при векторном управлении ВПЭД.

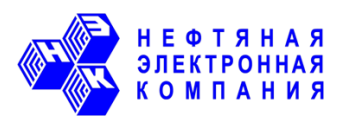

## 4.3.12. Активное сопротивление ВПЭД.

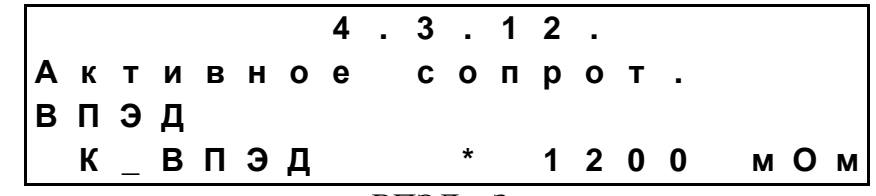

Параметр из паспортных данных ВПЭД. Значение активного сопротивления ВПЭД необходимо для настройки программного регулятора при векторном управлении ВПЭД.

4.3.13. Коэффициент перегрузки.

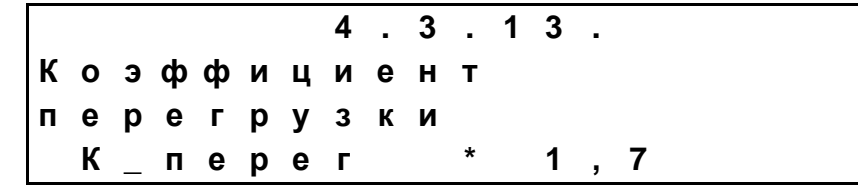

Параметр задает порог для тока, относительно номинального тока ВПЭД, превышение которого рабочим током ВПЭД служит индикатором потери синхронизации программного регулятора с ротором двигателя. При фиксации превышения током порога происходит немедленная остановка ВПЭД по аварии «Рассинхронизация ПЭД» с возможностью повторного АПВ. АПВ после аварии «Рассинхронизация ПЭД» будет разрешено, если для параметра 2.7.10 «Защита блока драйверов» установлено значение «АПВ». Задержка АПВ задается параметром 2.7.11 «Задержка АПВ после аварии блока драйверов». Число разрешенных АПВ задается параметром 2.7.12 «Уставка количества АПВ после аварии блока драйверов». Счетчик числа АПВ общий для всех аварий из группы «аварии блока драйверов».

#### 4.3.14. Защита от рассинхронизации ВПЭД по косинусу.

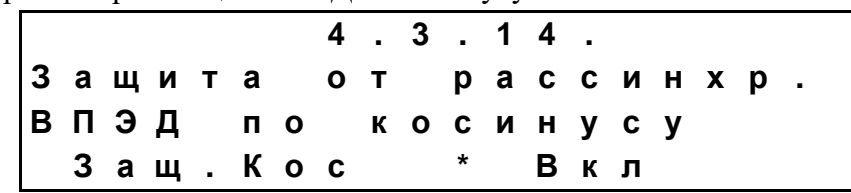

Параметр активирует защиту от рассинхронизации с ВПЭД, индикатором которой является снижение коэффициента мощности до заданного уставкой 4.3.15 «Косинус рассинхронизации» значения. При фиксации снижения коэффициента мощности ниже уставки 4.3.15 происходит немедленная остановка ВПЭД по аварии «Рассинхронизация ПЭД» с возможностью повторного АПВ. АПВ после аварии «Рассинхронизация ПЭД» будет разрешено, если для параметра 2.7.10 «Защита блока драйверов» установлено значение «АПВ». Задержка АПВ задается параметром 2.7.11 «Задержка АПВ после аварии блока драйверов». Число разрешенных АПВ задается параметром 2.7.12 «Уставка количества АПВ после аварии блока драйверов». Счетчик числа АПВ общий для всех аварий из группы «аварии блока драйверов».

Во время запуска ВПЭД предусмотрена задержка контроля косинуса рассинхронизации, задаваемая параметром 4.3.16 «Задержка контроля косинуса», т.к. в начальный момент разгона коэффициент мощности обычно ниже рабочего значения.

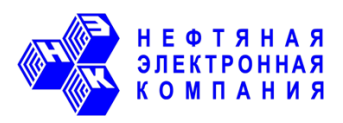

## 4.3.15. Косинус рассинхронизации.

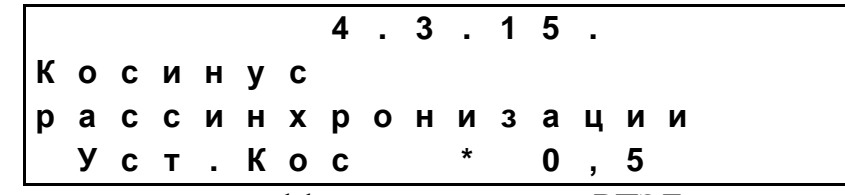

Параметр задает порог для коэффициента мощности ВПЭД, снижение до которого служит индикатором потери синхронизации программного регулятора с ротором двигателя.

4.3.16. Задержка контроля косинуса.

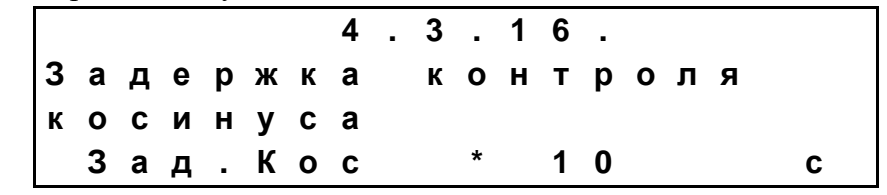

Параметр задает промежуток времени, в течение которого, сразу после запуска ВПЭД в работу, контроль косинуса рассинхронизации производиться не будет.

# 2.1.4. «Инженерное меню».

4.12.7. Номинальный ток СУ.

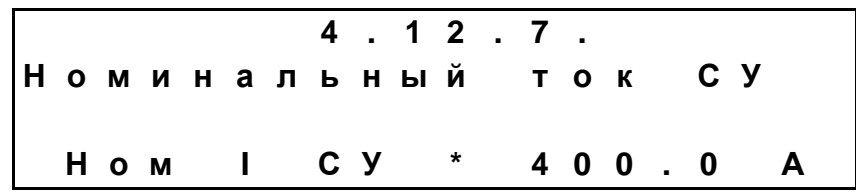

Уставка «Номинальный ток СУ» используется для расчета порога срабатывания по защите «Программная защита IGBT». Порог срабатывания для программной защиты IGBT рассчитывается как 1,3\* Іном су.

«Номинальный ток СУ» определяет частоту ШИМ при работе с ВПЭД. До 630А частота ШИМ устанавливается равной 5кГц, а с 800А равной 4кГц.

4.12.9. Индуктивность реактора.

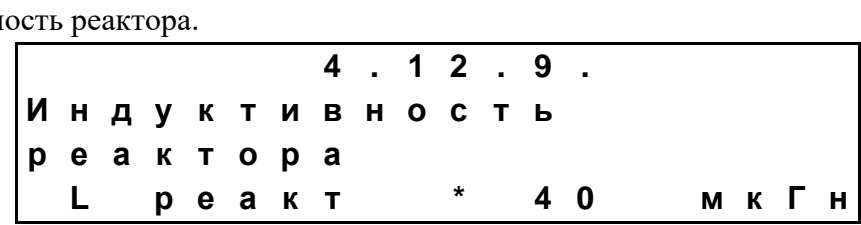

Значение индуктивности реактора (выходного фильтра СУ) необходимо для настройки программного регулятора при векторном управлении ВПЭД. По значению индуктивности реактора производится оценка падения напряжения на выходном фильтре в зависимости от текущей рабочей частоты.

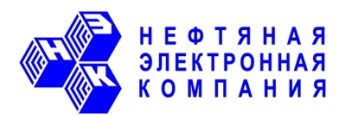

# 2. Алгоритм настройки работы вентильного электродвигателя после сброса всех уставок.

- 1. В меню «Номиналы» установить тип ПЭД «Вентильный»;
- 2. В меню «Номиналы» ввести значения для следующих уставок:
- номинальное напряжение питания  $CY$ ;
- номинальный ток ПЭД;
- ток холостого хода ПЭД;
- номинальная мощность ПЭД;
- номинальный коэффициент мощности ПЭД;
- номинальное напряжение питания ПЭД;
- глубина подвеса ЭЦН;
- температура пласта;
- сечение жилы кабеля.

3. В меню «U/F регулирование / Управление частотой» задать значение для следующих уставок:

- Максимальная частота БПЧ. Значение должно соответствовать максимальной частоте, на которой будет эксплуатироваться ВПЭД;

– Минимальная частота БПЧ;

- Рабочая частота:
- Скорость увеличения частоты. Рекоменлуемое значение не выше 3-х  $\Gamma$ п/с.
- Скорость уменьшения частоты. Рекомендуемое значение не выше 3-х Гц/с.
- Требуемый способ останова: торможение частотой или останов выбегом;

- Требуемое направление вращения: аверс или реверс.

3. В меню «U/F регулирование. / Настройка U/F-характеристики» скорректировать при необходимости значения уставок:

- Базовое напряжение - должно быть равным  $380B$ :

- Базовая частота - должна совпадать или быть больше значения уставки «Максимальная частота БПЧ».

4. Установить в ТМПН наиболее близкую к значению «Расчетная отпайка ТМПН» отпайку из меню «Номиналы». Ввести занести данной отпайки в параметр «Напряжение отпайки ТМПН» в меню «Номиналы».

5. Перейти в меню «U/F регулирование. / Настройка U/F-характеристики» и проконтролировать значения рассчитанных точек U/F- характеристики.

На всем диапазоне предполагаемого изменения частоты напряжение в точках характеристики не должны превышать 380В.

6. В меню «Вентильный двигатель» ввести значения для следующих уставок:

- Коррекция угла 240 Гр;
- Коэффициент усиления пускового момента 60 ед.;
- Пусковая частота ВПЭД 4Гц;
- Время работы на пусковой частоте 5 с.;
- Коэффициент подавления резонанса 0,02;
- Номинальные обороты ВПЭД (об/мин) значение из паспорта на ВПЭД;
- Число пар полюсов ВПЭД значение из паспорта на ВПЭД;
- Индуктивность обмотки ВПЭД (мГн) значение из паспорта на ВПЭД;

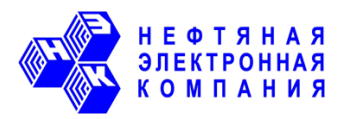

- Активное сопротивление ВПЭД (мОм) – значение из паспорта на ВПЭД:

- Коэффициент перегрузки - 1,7. Отключение по защите «Рассинхронизация ПЭД» произойдет, когда ток ВПЭД в 1,7 раз превысит номинальный ток;

- Защита от рассинхронизации ВПЭД по косинусу - «Вкл»;

- Косинус рассинхронизации - 0,5. Отключение по защите «Рассинхронизация ПЭД» произойдет, когда коэффициент мощности ВПЭД станет равен или меньше данной уставки;

- Задержка контроля косинуса - 10 с.

# 3. Алгоритм настройки защит вентильного двигателя.

При эксплуатации вентильного двигателя осуществляют настройку того же перечня защит, что и при эксплуатации асинхронного ПЭД. Особенности настройки защит определяются регламентом настройки оборудования, который у каждой нефтедобывающей организации свой.

Единственным отличием в настройке защит ВПЭД является наличие дополнительной защиты от рассинхронизации двигателя с его программным регулятором. Наличие такой защиты необходимо, т.к. при потере синхронизации с регулятором электродвигатель перестает вращаться и начинает совершать колебательные движения с частотой работы сети вокруг линии вала. При этом коэффициент мощности и ток потребления после потери синхронизации могут измениться незначительно. Т.е. оператору трудно определить вращается ли двигатель в данный момент или уже остановился и его вал совершает колебания. Такие прололжительные (иногла лостаточно нескольких минут) колебания вала практически всегда приводят к его слому и дорогостоящим восстановительным работам для скважины.

Защита от рассинхронизации ВПЭД состоит из быстродействующей защиты, фиксирующей резкие скачки тока и защиты, фиксирующей снижение коэффициента мощности во время работы ВПЭД.

Первая составляющая защиты неотключаемая. СУ будет останавливать работу ВПЭД всякий раз, когда ток двигателя превысит номинальный ток ВПЭД в число раз, которое определено уставкой (4.3.13) «Коэффициент перегрузки».

Вторая составляющая защиты от рассинхронизации ВПЭД будет отключать работу СУ при снижении коэффициента мощности двигателя ниже значения уставки (4.3.15) «Косинус рассинхронизации». Сразу же после пуска двигателя в работу контроль за состоянием коэффициента мощности может быть отложен на время, заданное уставкой (4.3.16) «Задержка контроля косинуса». При необходимости защита может быть отключена уставкой (4.3.14) «Защита от рассинхронизации ВПЭД по косинусу».

После остановки СУ по защите от рассинхронизации двигателя возможно автоматическое повторное включение, если для параметра  $(2.7.10)$  «Защита блока драйверов» установлено значение «АПВ», в противном случае дальнейшие автоматические пуски блокируются. Повторное АПВ после срабатывания защиты произойдет по истечении времени, заданного уставкой (2.7.11) «Задержка АПВ после аварии блока драйверов». Количество повторных АПВ определяется уставкой (2.7.12) «Уставка количества АПВ после аварии блока драйверов».

По умолчанию после сброса уставок на заводские значения защита от рассинхронизации по току имеет кратность 1.7. Защита от рассинхронизации по косинусу включена, установлена задержка контроля после пуска, равная 10 с, а значение уставки (4.3.15) косинуса рассинхронизации равно 0,5.

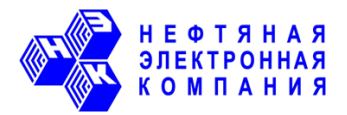

# 4. Первый запуск вентильного электродвигателя в работу.

1. После настройки, описанной выше, установите в качестве рабочей частоты значение  $30\Gamma$ ц и запустите СУ в работу.

2. После разгона до заданной частоты необходимо перейти в меню «Вентильный двигатель», где проконтролировать следующие параметры:

- Среднее значение тока ПЭД по фазам не должно превышать значение номинального тока ВПЭД или быть близким к нему. Иначе необходимо остановить работу СУ;

– Коэффициент мощности нагрузки должен находиться в пределах  $0,80 - 0,97$ . Если коэффициент мощности не попадает в данный диапазон, то необходимо остановить работу СУ;

- Параметр «Состояние регулятора ВПЭД» должен находиться в диапазоне 70-130%. Если регулятор равен 70% или 130%, необходимо остановить работу СУ.

3. Если состояние параметров в норме, то изменением уставки «Коррекция угла» в диапазоне +15Гр необходимо добиться минимального среднего тока ПЭД.

4. Необходимо разогнать СУ до частоты, на которой планируется эксплуатация ВПЭД. После разгона необходимо повторно проконтролировать параметры из пункта 2. Если все в порядке (в данном случае работа с током близким к номинальному допустима), то настройка ВПЭД считается законченной.

5. При необходимости настраиваются другие зашиты и режимы работы, не относящиеся к ВПЭД.

# 5. Устранение возможных проблем во время запуска вентильного электродвигателя.

1. Останов по аварии «Рассинхронизация ПЭД» в первые секунды разгона.

Останов ВПЭД сразу же после пуска обычно связан с подклиниванием ЭЦН. При подклинивании насоса у двигателя может не хватить момента для того, чтобы начать вращение. Для увеличения момента во время запуска ВПЭД необходимо увеличить значение уставки (4.3.5) «Коэффициент усиления пускового момента». Значение по умолчанию  $+60\%$  к номинальному моменту на пусковой частоте. Возможный диапазон задания уставки от 0 до 300%.

Внимание! При сильном подклинивании и высоких значениях уставки (4.3.5) существует риск слома вала ЭЦН.

2. Останов по аварии «Рассинхронизация ПЭД» во время разгона из-за некорректной работы программного регулятора.

Подобные остановы могут возникнуть при работе на частотах выше первой точки U/Fхарактеристики. Программный регулятор не будет работать, если на текущей частоте на двигатель приложено избыточное напряжение (параметр «Состояние регулятора» равен 70%), либо напряжения недостаточно (параметр «Состояние регулятора» равен 130%). В данном случае придется либо изменить отпайку ТМПН для снижения/увеличения напряжения, приходящего на двигатель, с обязательным внесением значения новой отпайки в меню «Номиналы» для параметра (3.1), либо вручную уменьшить/увеличить значение напряжения в точках U/F-характеристики, в пределах которых планируется работа ВПЭД. Если напряжения на двигателе недостаточно в районе 4-ой точки U/F-характеристики, то задание для данной точки напряжения выше 380В не приведет к

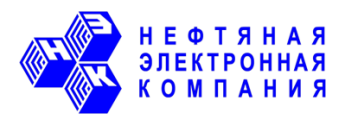

реальному подъему напряжения на двигателе. В данном случае необходимо увеличить отпайку ТМПН.

3. Останов по аварии «Рассинхронизация ПЭД» во время разгона или работы на заданной частоте из-за электрического резонанса в цепи ВПЭД – ТМПН – СУ.

Наличие электрического резонанса проявляется в виде пульсирующих токов нагрузки. Для снижения влияния резонанса предназначен параметр (4.3.8) «Коэффициент подавления резонанса». Значение по умолчанию 0,02. При возникновении пульсирующих токов в нагрузке необходимо опытным путем подобрать коэффициент, при котором пульсации будут минимальными.